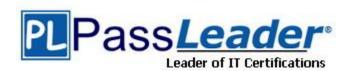

Vendor: Adobe

**Exam Code:** 9A0-084

Exam Name: Adobe Acrobat 9 Professional ACE Exam

**Version:** DEMO

# **QUESTION 1**

You want to collaborate on a document with other people. The reviewers do NOT have access to a common server and are using a version of Adobe Reader or Adobe Acrobat earlier than Adobe Acrobat 9. How should you conduct the review?

- A. as a PDF Portfolio review
- B. as an e-mail based review
- C. as an accessible PDF review
- D. as a shared review using Acrobat.com

Answer: B

#### **QUESTION 2**

Which file format when embedded in a PDF document can be played in Adobe Reader 9 or Adobe Acrobat 9, without additional software?

- A. MP3
- B. Flash
- C. QuickTime
- D. Windows Media

Answer: B

# **QUESTION 3**

You are using the TouchUp Reading Order tool to enable the accessibility of a PDF document. You want to ensure that text within the tagged area is defined as image and is NOT read aloud by screen readers. Which option should you choose?

- A. Text
- B. Table
- C. Figure
- D. Figure/Caption

Answer: C

# **QUESTION 4**

You want to add an image to your PDF document. What should you do?

- A. Click on the page with the Select Object tool.
- B. Click on the page with the Touch Up Object tool.
- C. Right-click on the page with the Select Object tool.
- D. Right-click on the page with the Touch Up Object tool.

Answer: D

# **QUESTION 5**

How do you indicate which two PDF documents will be compared when you choose the Compare Documents command?

- A. Before selecting the Compare Documents command there must be no documents open.
- You must open both PDF files that will be used in the comparison before selecting the Compare Documents command.
- C. At least one document used in the comparison must be open and be the active document before selecting the Compare Documents command.
- Regardless of which documents are open, you can select the two documents that will be compared from within the Compare Documents dialog box after

Answer: D

#### **QUESTION 6**

You want to reduce the size of a PDF document. You also want to control quality trade-offs for the size reduction. Which command should you use?

- A. Advanced > PDF Optimizer
- B. Document > Reduce File Size
- C. Document > Examine Document
- D. Advanced > Document Processing > Set Document Actions

Answer: A

#### **QUESTION 7**

You are working in form editing mode. You want to check the tab order of your form fields. What should you do?

- A. Select Forms > Highlight Fields
- B. Click in a form field and press Tab.
- C. Select Forms > Edit Fields > Show Tab Numbers.
- D. Right-click (Windows) or Control-click (Mac OS) a form field and select Properties.

Answer: C

### **QUESTION 8**

You are managing form data from recipients who have responded to a distributed survey. You want to edit the location of the response file. Which command should you choose?

- A. Forms > Track Forms
- B. Forms > Compile Returned Forms
- C. Forms > Manage Form Data > Import Form Data
- D. Forms > Manage Form Data > Export Form Data

Answer: A

### **QUESTION 9**

You have created a fillable PDF form. You want all of the completed forms to be automatically collected in a PDF Portfolio when they are returned. What should you do?

- Attach the form to an email
- B. Choose Forms > Manage Form Data > Import Data

- C. Choose Forms > Manage Form Data > Export Data
- D. In FormEditing mode, click the Distribute Form button

Answer: D

# **QUESTION 10**

You are working in form editing mode. Which option is available to you for changing the tab order?

- A. sort numerically by content
- B. revert to previous tab order
- C. sort alphabetically by field content
- D. drag the fields manually in the Fields panel

Answer: D

# **Thank You for Trying Our Product**

# **PassLeader Certification Exam Features:**

- ★ More than 99,900 Satisfied Customers Worldwide.
- ★ Average 99.9% Success Rate.
- ★ Free Update to match latest and real exam scenarios.
- ★ Instant Download Access! No Setup required.
- ★ Questions & Answers are downloadable in PDF format and VCE test engine format.

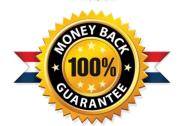

- ★ Multi-Platform capabilities Windows, Laptop, Mac, Android, iPhone, iPod, iPad.
- ★ 100% Guaranteed Success or 100% Money Back Guarantee.
- ★ Fast, helpful support 24x7.

View list of all certification exams: http://www.passleader.com/all-products.html

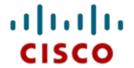

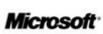

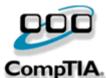

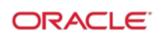

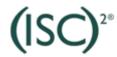

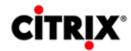

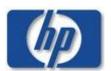

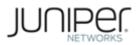

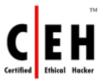

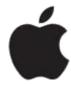

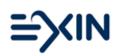

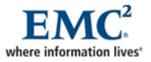

10% Discount Coupon Code: STNAR2014